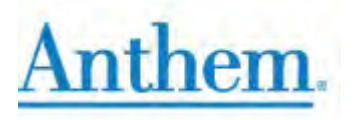

## **How to Order Medicare Materials on CustomPoint**

(July 13, 2020)

After you have completed the Medicare Advantage and Part D certification, along with the specific Product Training, you are eligible to order applicable Medicare Advantage and Part D supplies on-line through CustomPoint. In addition, you can view and track your orders with a direct link to UPS.

To access the CustomPoint Portal, please visit the following website: **<https://custompoint.rrd.com/xs2/prelogin?CMPID=1064&&qwerty=18072109>**

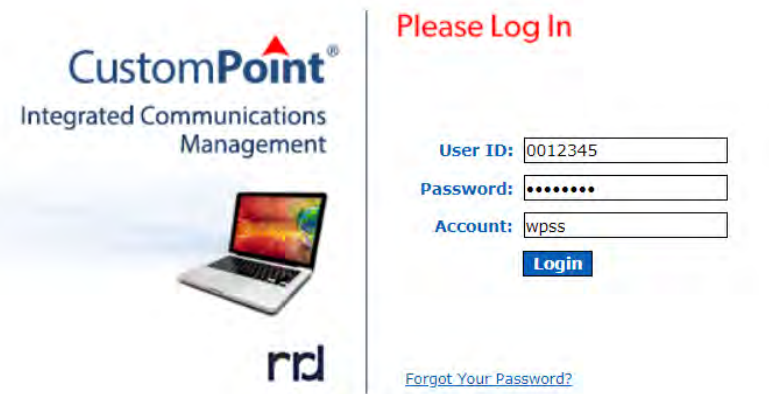

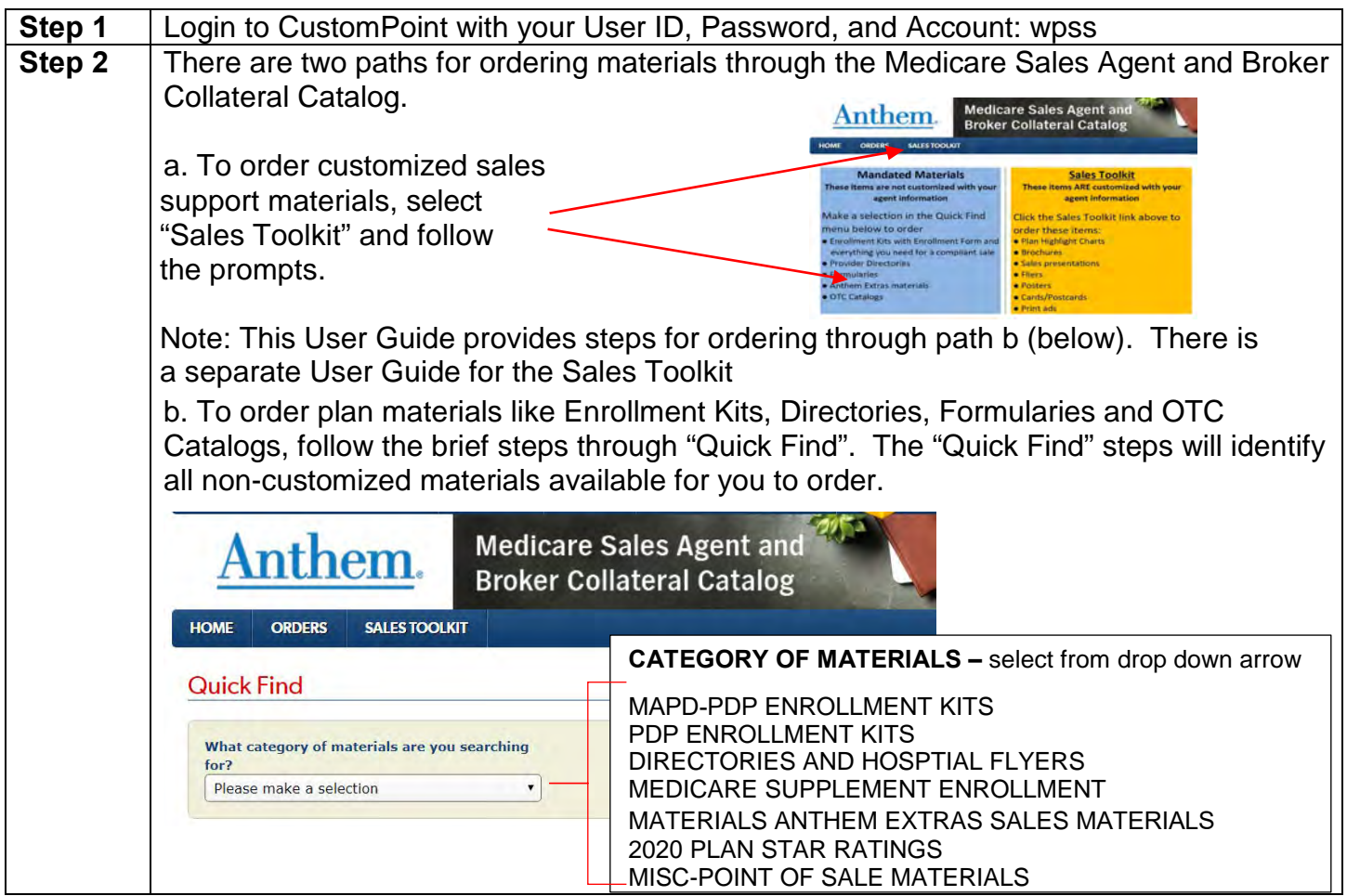

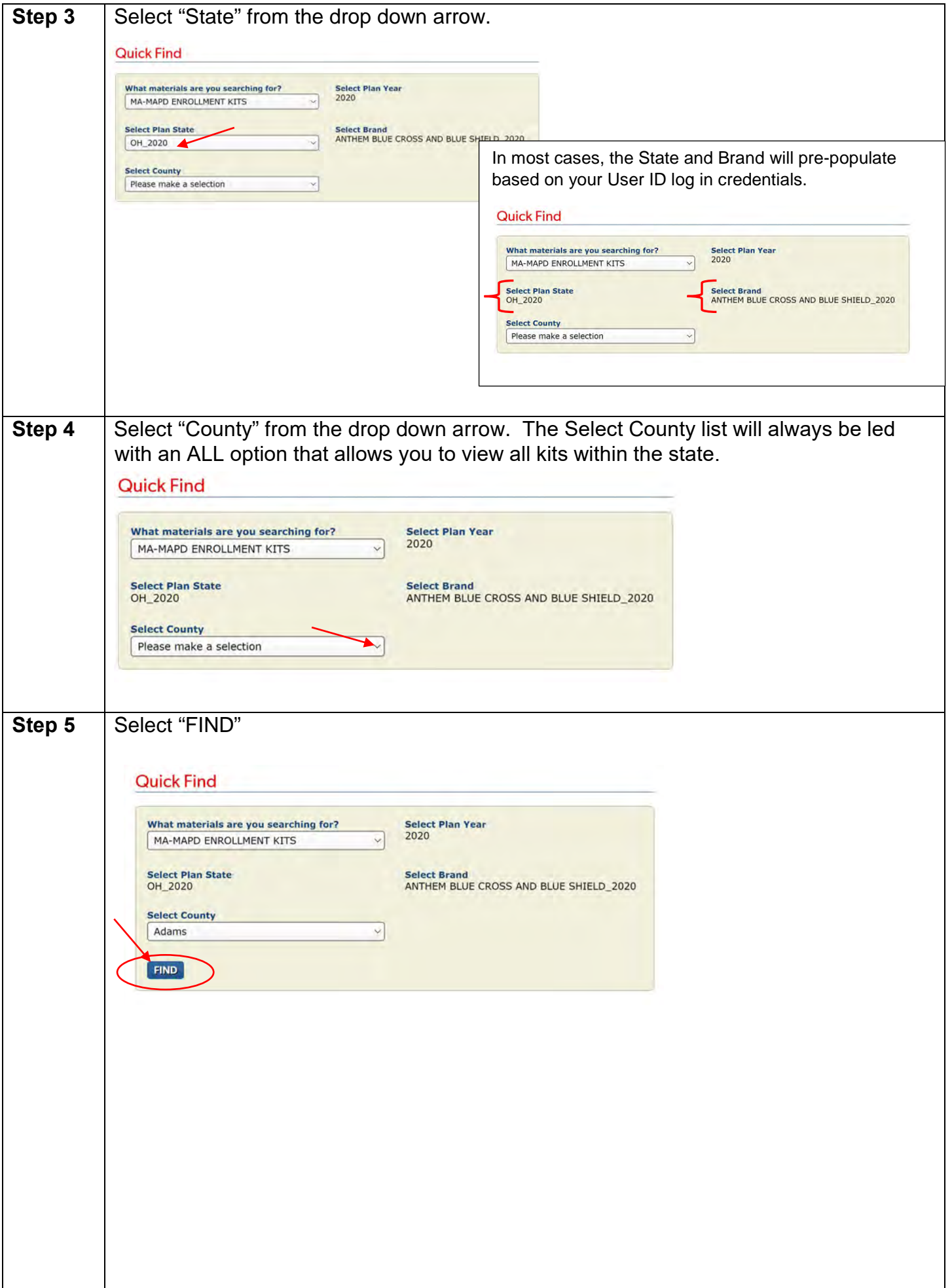

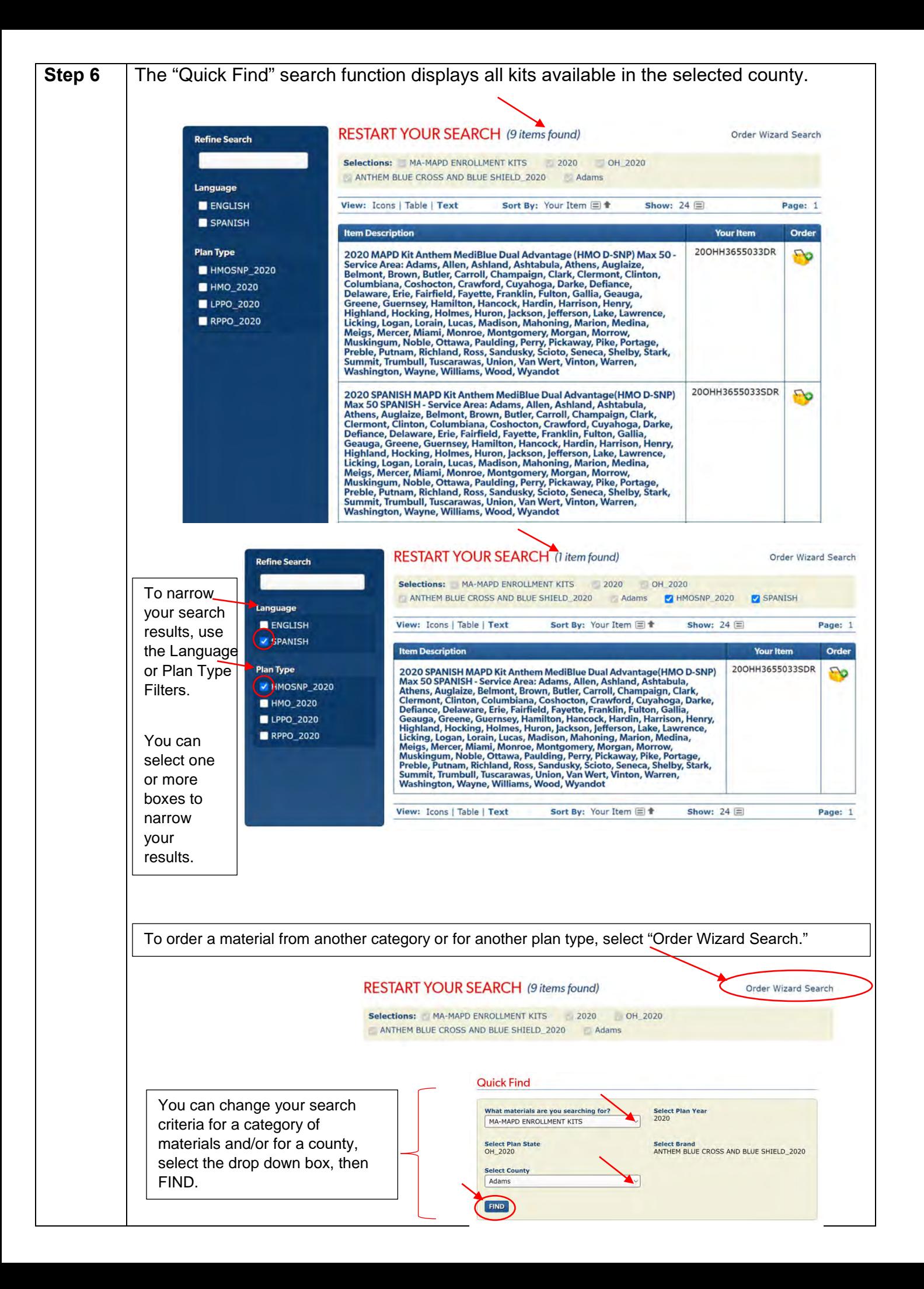

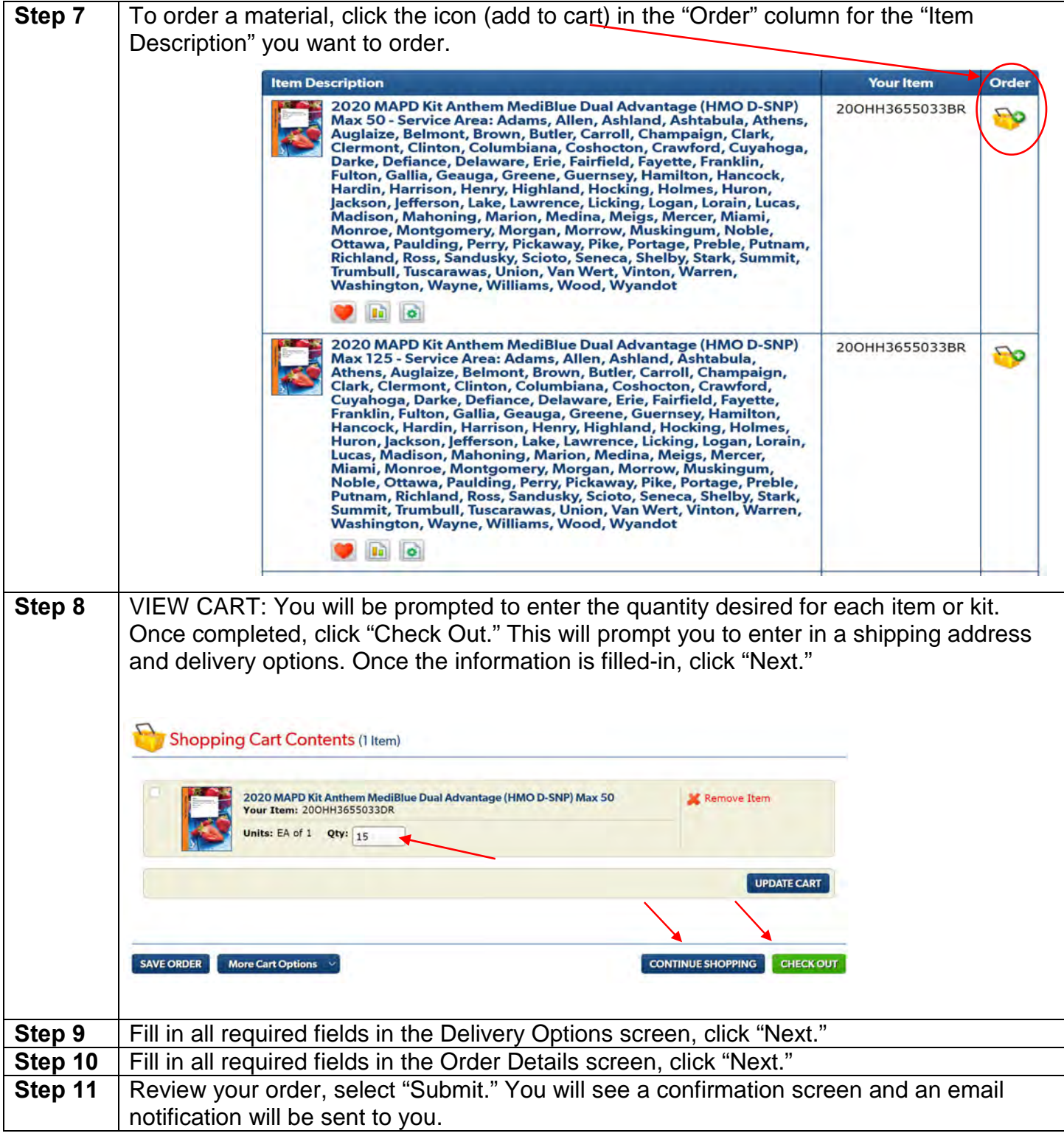

If you need assistance with the website, contact Medicare Programs Sales Support.

California: (888) 209-7839 - All other States: (800) 633-4368